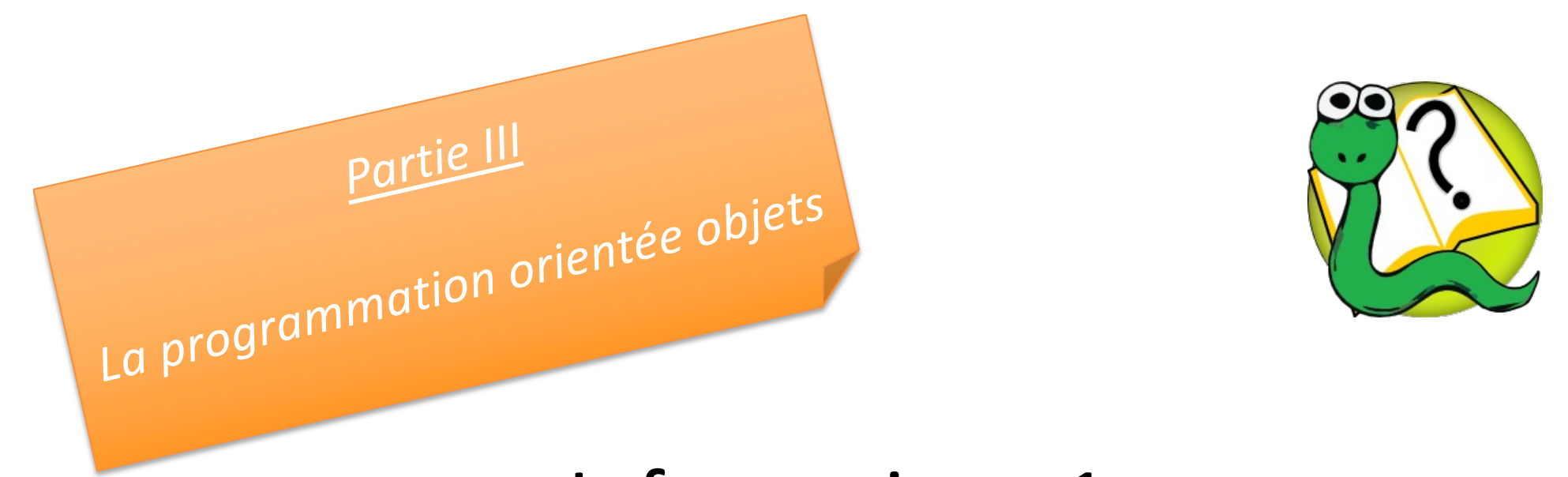

### Informatique 1 Introduction à la programmation

#### **Mission 9 : INTRODUCTION**

**La programmation orientée objets :** masquage d'information, variables et méthodes de classe, héritage

**Kim Mens** – Siegfried Nijssen – Charles Pecheur

# Mission 9 : Matière à lire

#### **Objects**

- 1 Classes and objects Basics
- 2 Classes and objects Advanced
- 3 Even more object-oriented programming
- 4 Collections of objects
- 5 Inheritance
- 6 Linked lists
- Appendix Source code of phone class
- Appendix Source code of card game
- Appendix Source code of linked lists

Appendix - Worked out example: accounts

*héritage*

*self*

*super()*

#### *masquage d'information*

*attributs privés*

*méthodes accesseurs*

*variables de classe*

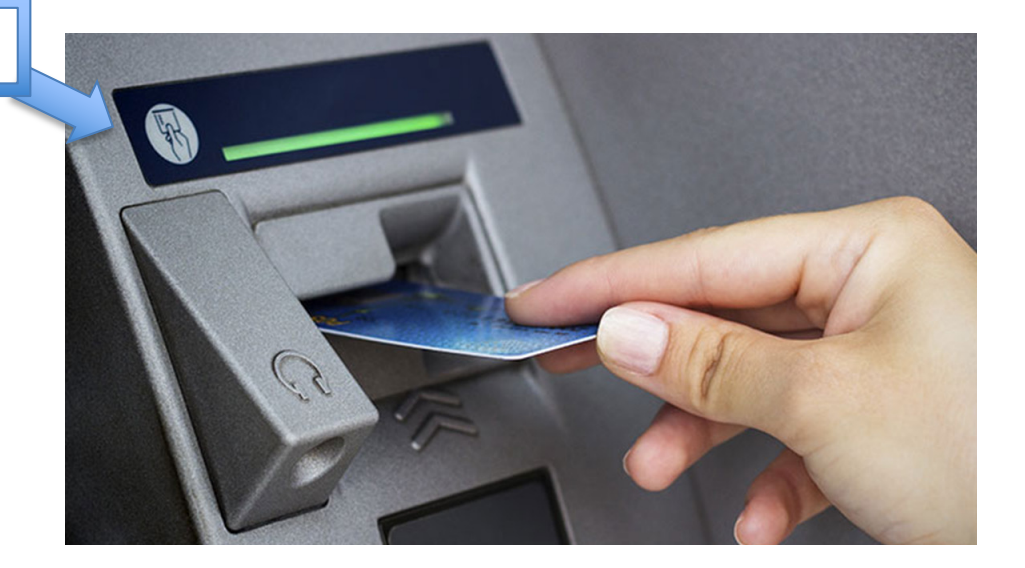

## Exemple: un compte en banque

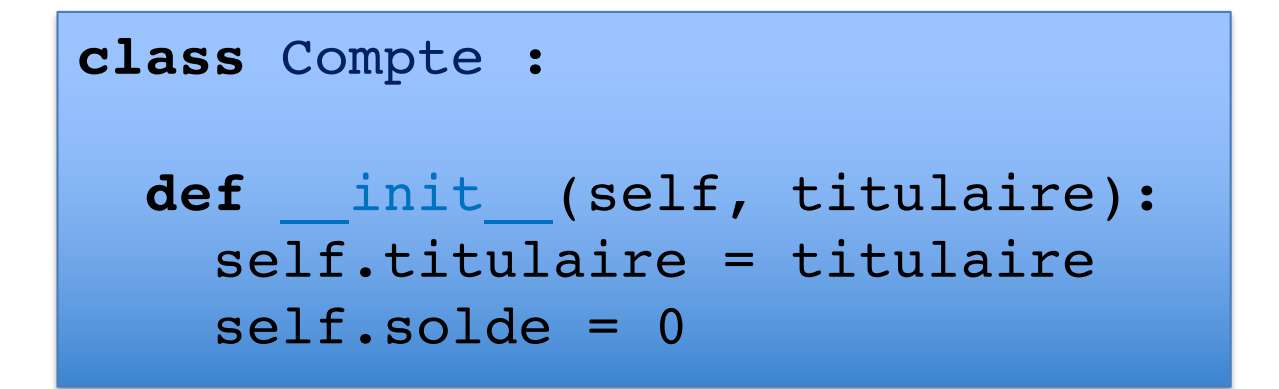

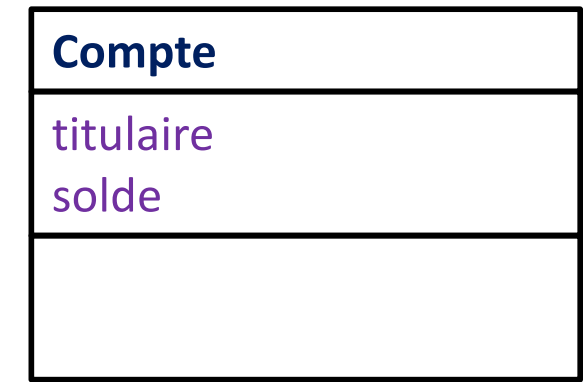

```
\Rightarrow a = Compte('kim')
>>> a.titulaire
'kim'
>>> a.solde
0
```
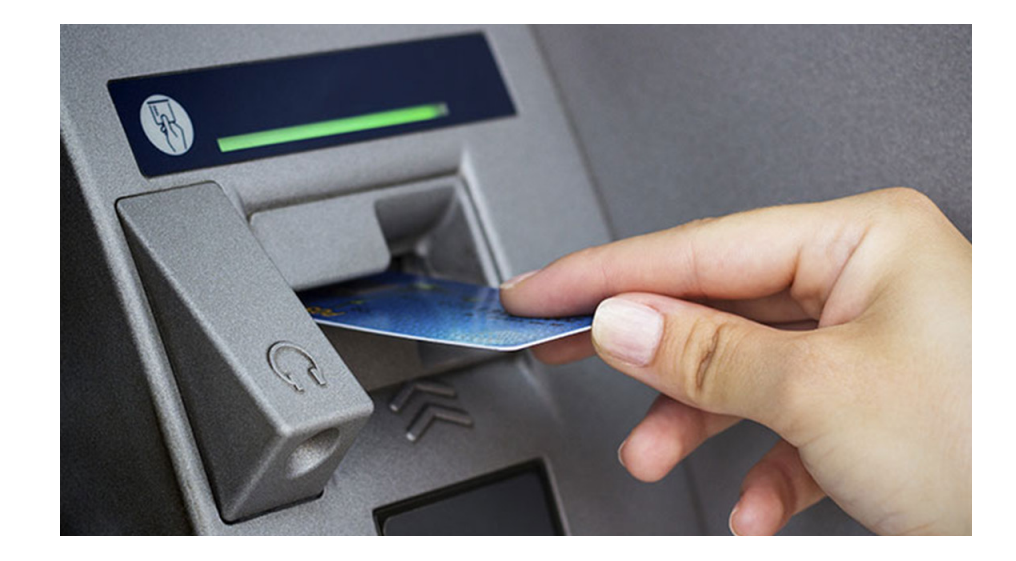

## Exemple: un compte en banque

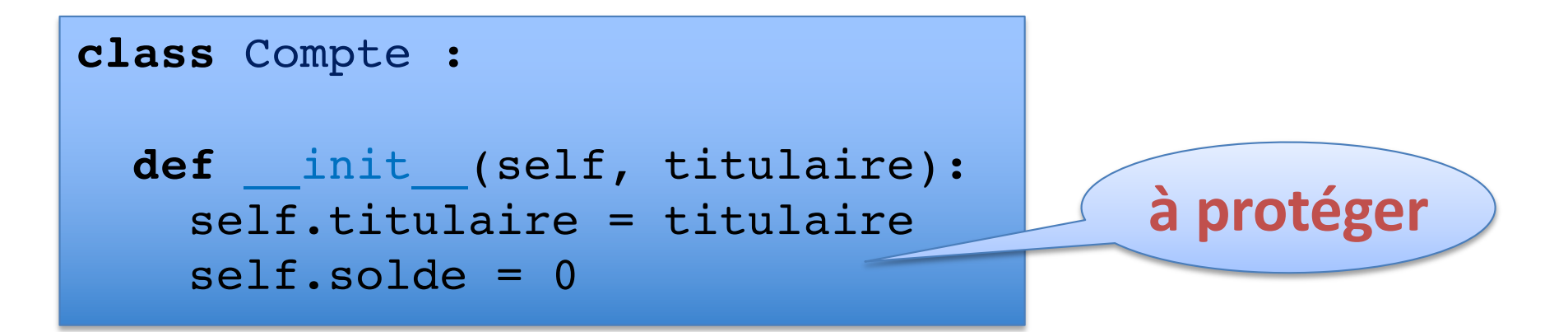

>>> a = Compte('kim') >>> b = Compte('siegfried') >>> a.solde += 1000 >>> b.solde -= 1000

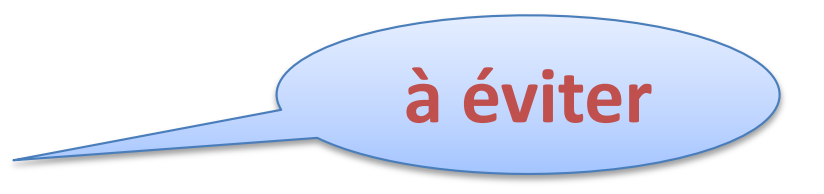

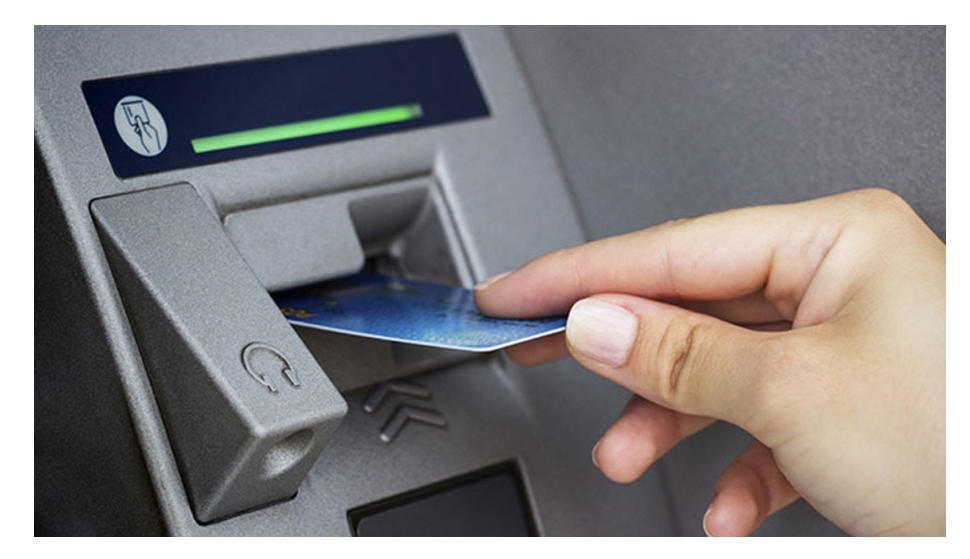

*masquage d'information attributs privés*

## Variables d'instance privés

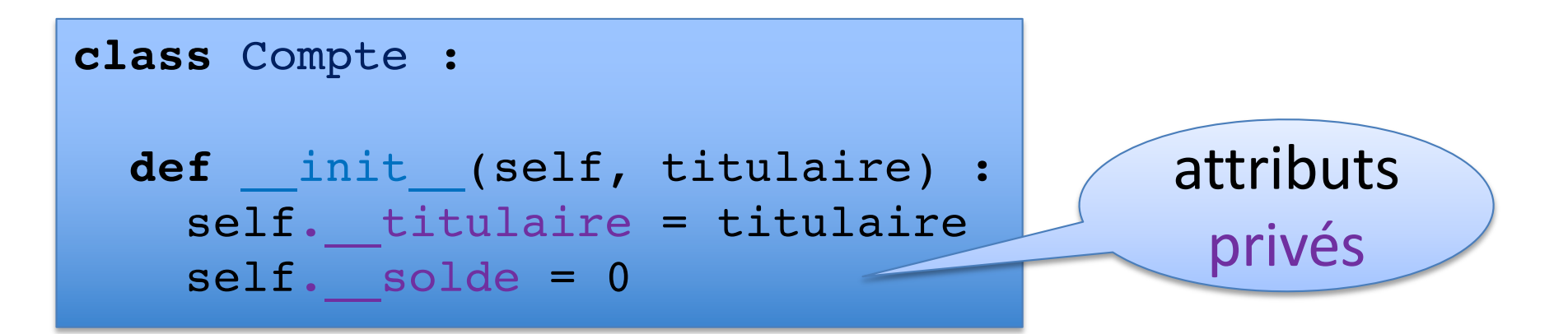

```
\gg a = Compte('kim')
>>> a. titulaire
AttributeError: 'Compte' object
has no attribute ' titulaire'
>>> a.__solde
AttributeError: 'Compte' object
has no attribute ' solde'
```
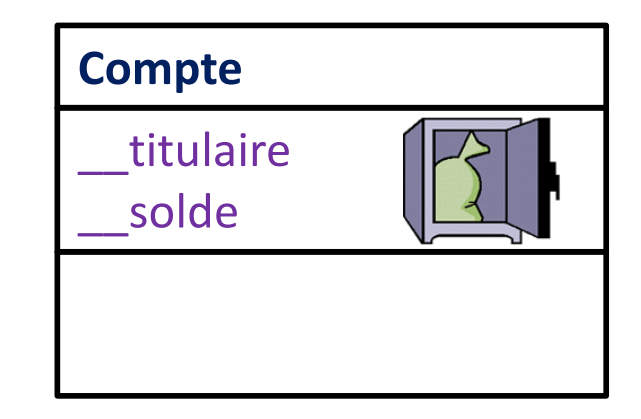

*méthodes accesseurs attributs privés*

## Méthodes accesseurs

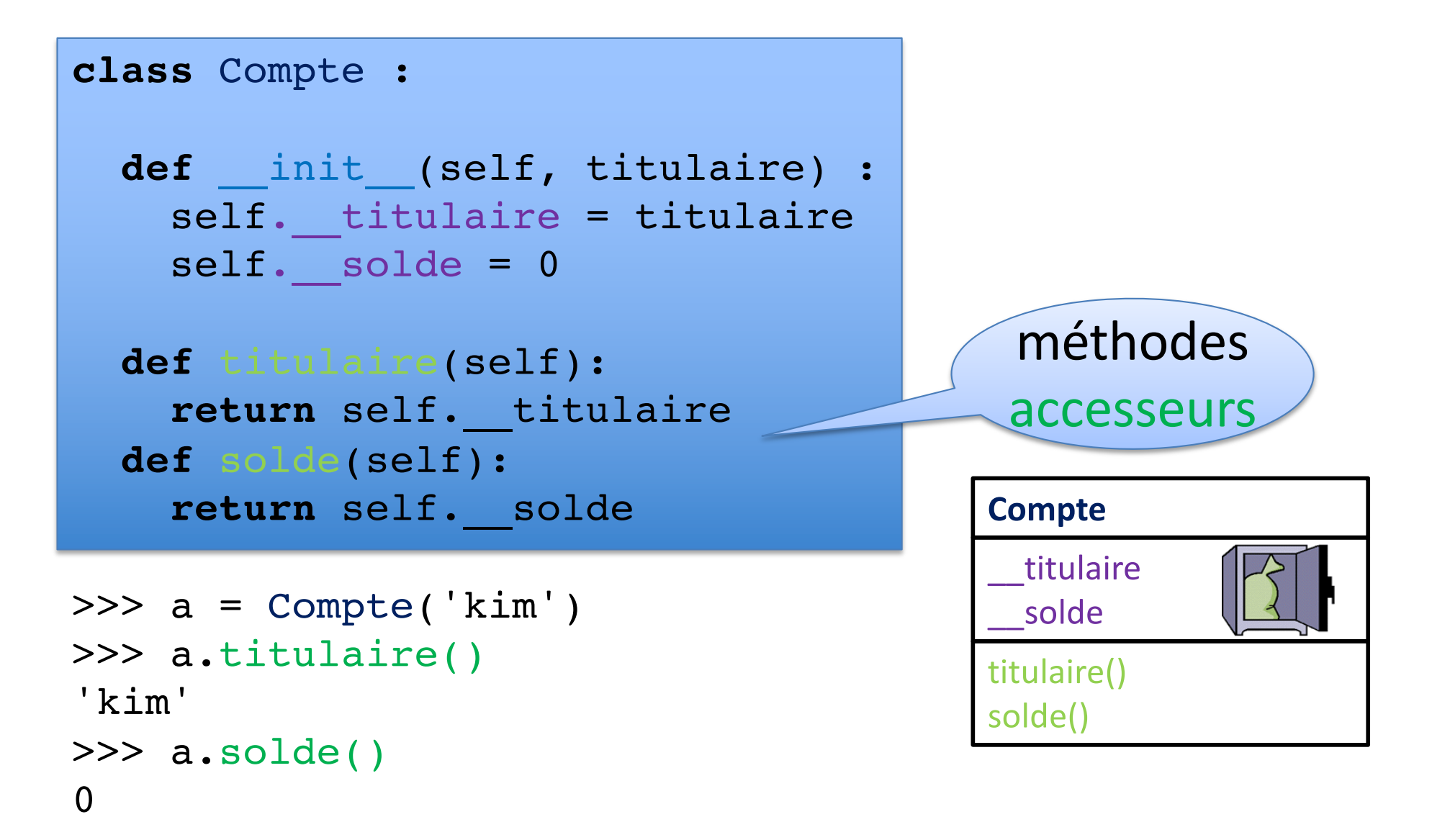

## Méthode str

```
class Compte :
  def init (self, titulaire) :
    self. titulaire = titulaire
    self. solde = 0
  def titulaire(self):
    return self. titulaire
  def solde(self):
    return self.__solde
  def __str__(self) :
    return "Compte de \{\} : solde = \{\}".
           format(self. titulaire, self. solde)
                                         méthode
                                           __str__
```
>>> print(a) Compte de Kim : solde = 0

*méthodes accesseurs attributs privés*

## Méthode str

#### **class** Compte :

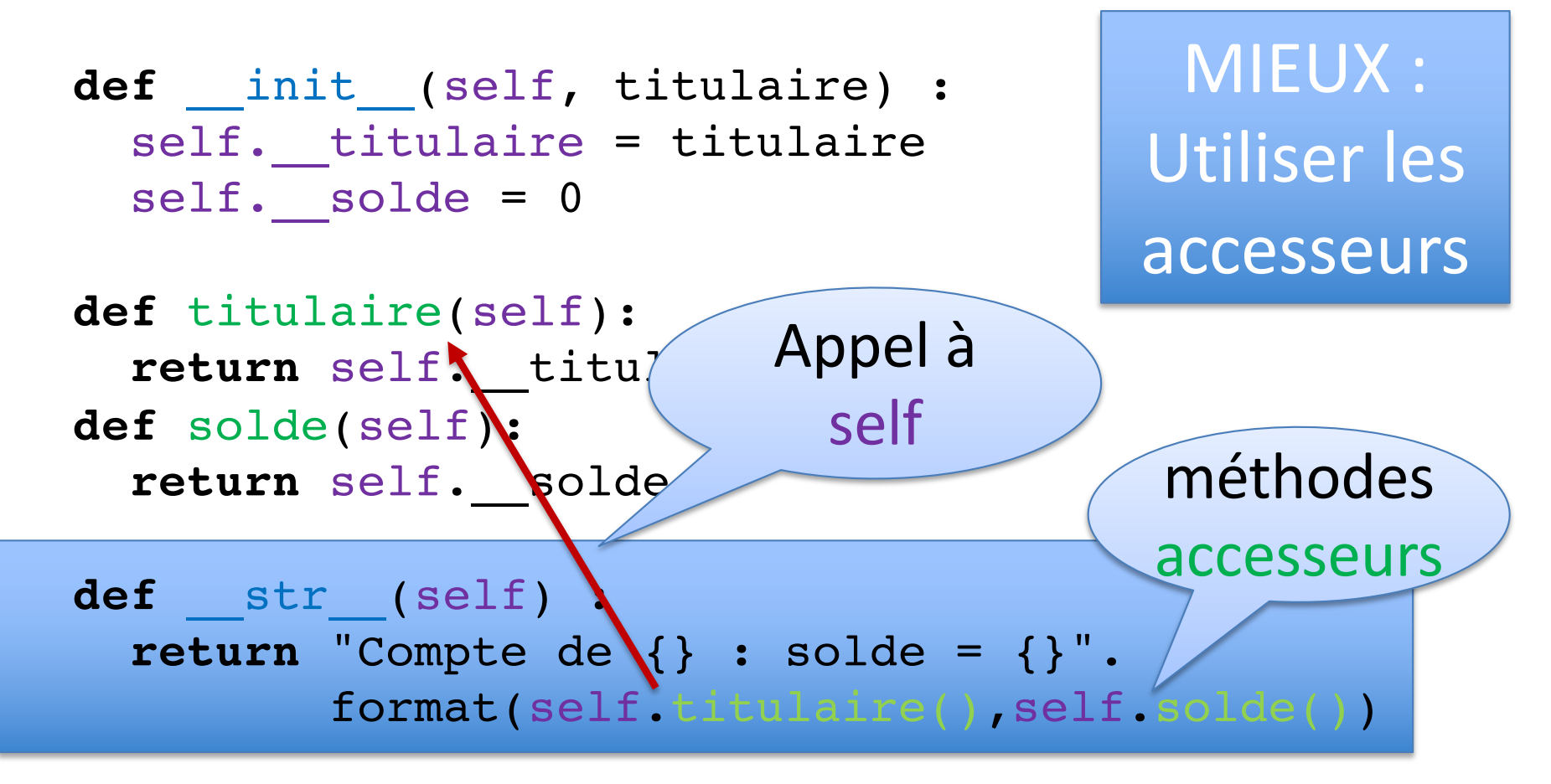

>>> print(a) Compte de Kim : solde = 0

*méthodes mutateurs attributs privés*

## Méthodes mutateurs

```
class Compte :
  …
  def deposer(self, somme):
    self. solde += somme
    return self.solde()
  def retirer(self, somme):
    if self.solde() >= somme :
      self. solde -= somme
      return self.solde()
    else :
      return "Solde insuffisant"
```

```
\gg a = Compte('kim')
>>> a.deposer(100)
100
>>> a.retirer(90)
10
>>> a.retirer(50)
Solde insuffisant
```
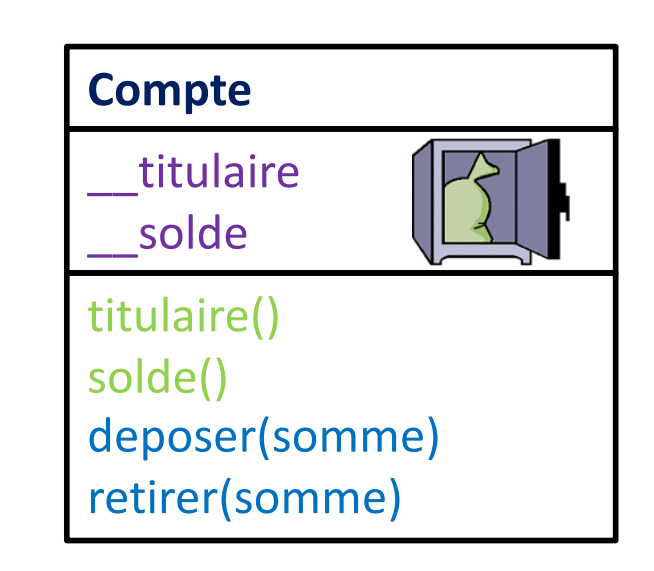

## Exemple: un compte en banque

```
class Compte :
 def init (self, titulaire):
    self. titulaire = titulaire
    self. solde = 0
  …
```
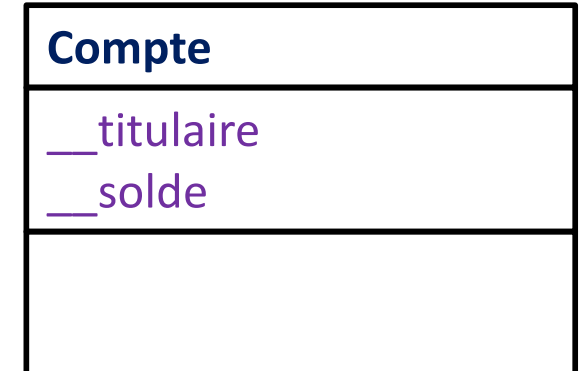

```
>>> a = Compte('kim')
>>> b = Compte('charles')
>>> a.deposer(100)
100
>>> b.deposer(50)
50
>>> a.retirer(50)
50
>>> b.retirer(10)
```
40

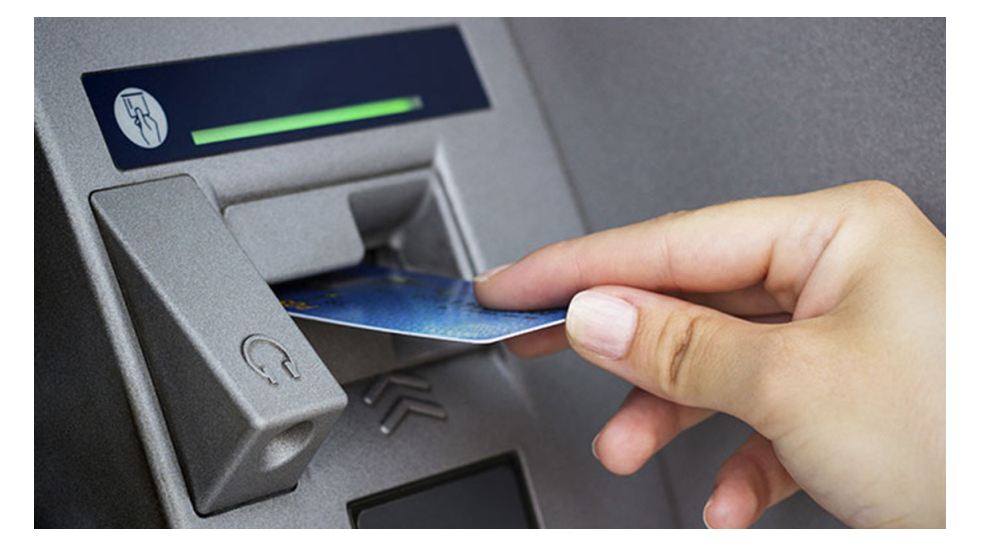

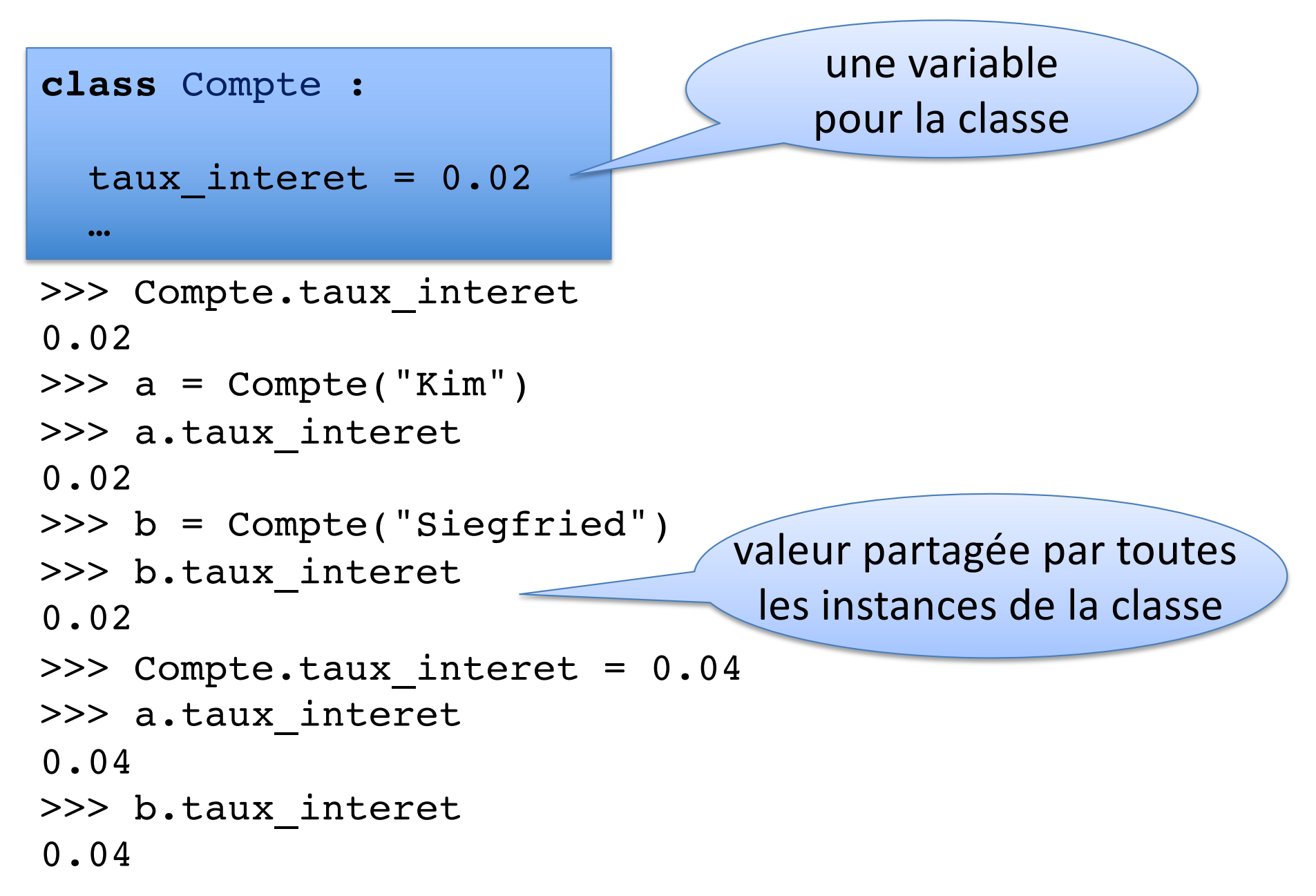

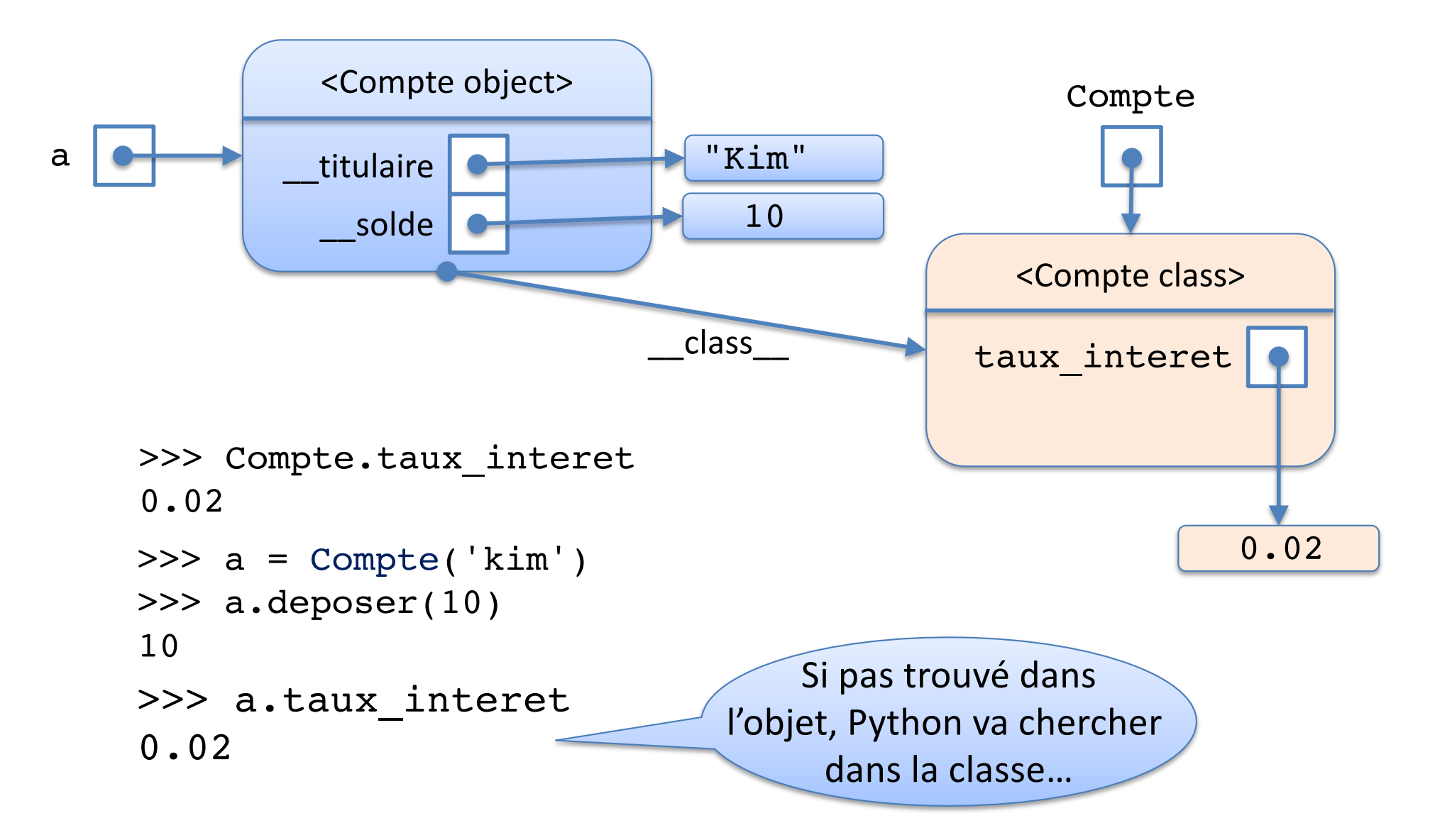

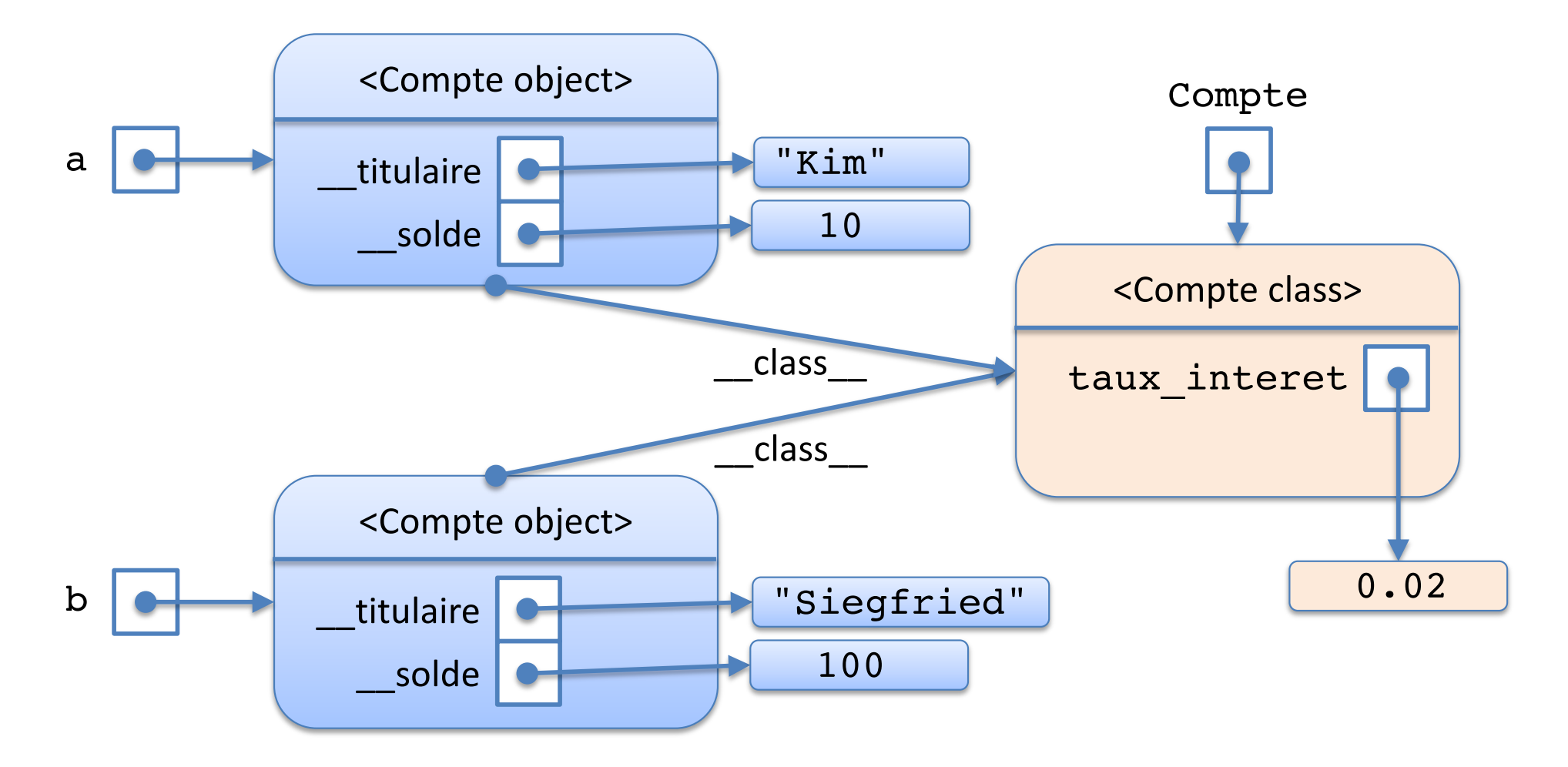

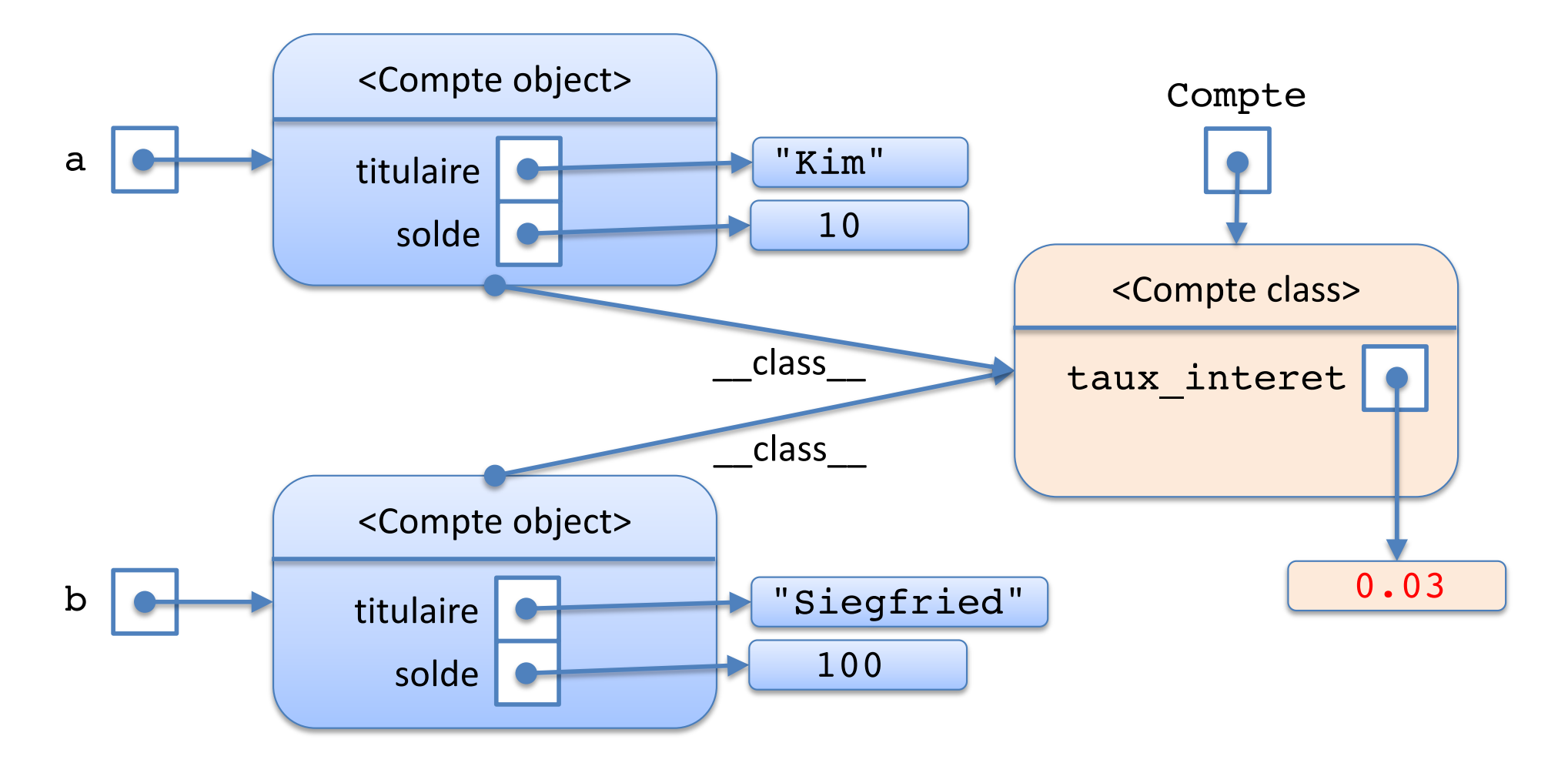

>>> Compte.taux\_interet = 0.03 >>> a.taux\_interet 0.03 >>> b.taux\_interet 0.03

### « Shadowing »

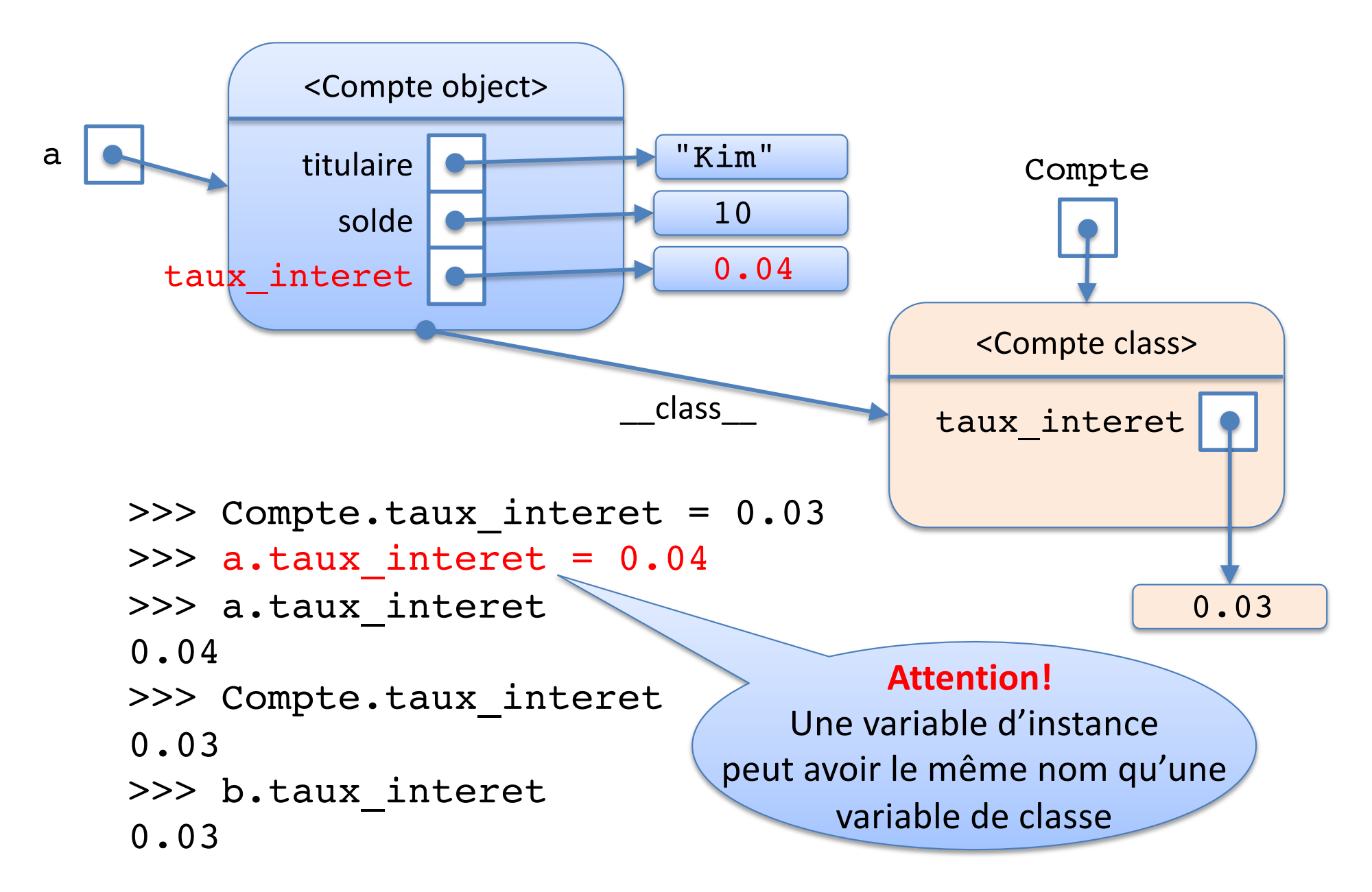

*variables de classe attributs privés*

## Variable de classe privée

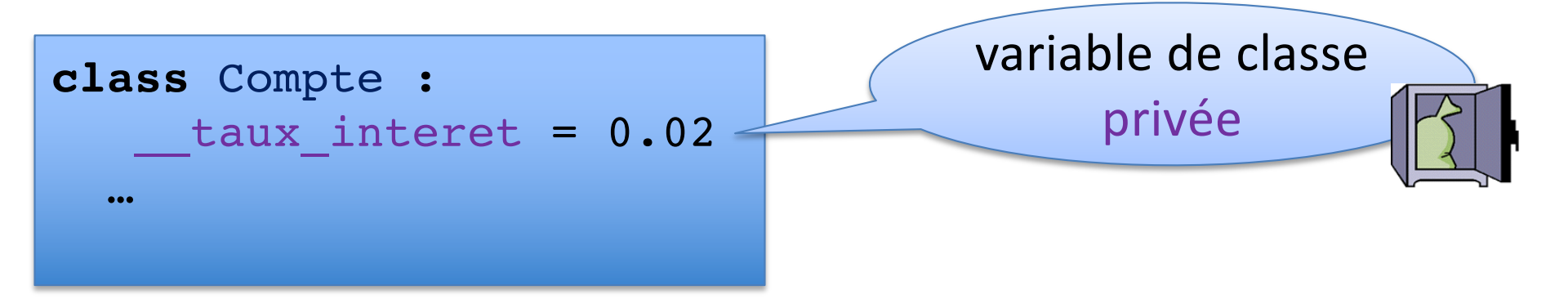

 $\gg$  a = Compte("Kim") >>> a.\_\_taux\_interet AttributeError: 'Compte' object has no attribute ' taux interet' >>> Compte. taux interet AttributeError: 'Compte' class has no attribute 'taux interet

Comment y accéder ?

Cf. Restructuration

L'**héritage** est un des concepts les plus importants de la programmation orientée objet.

Permet de créer une nouvelle classe à partir d'une classe existante.

La nouvelle classe "hérite" tous les attributs et méthodes de la classe existante.

Terminologie:

- la classe existante = **super-classe** ou **classe mère**
- la nouvelle classe = **sous-classe** ou **classe fille**

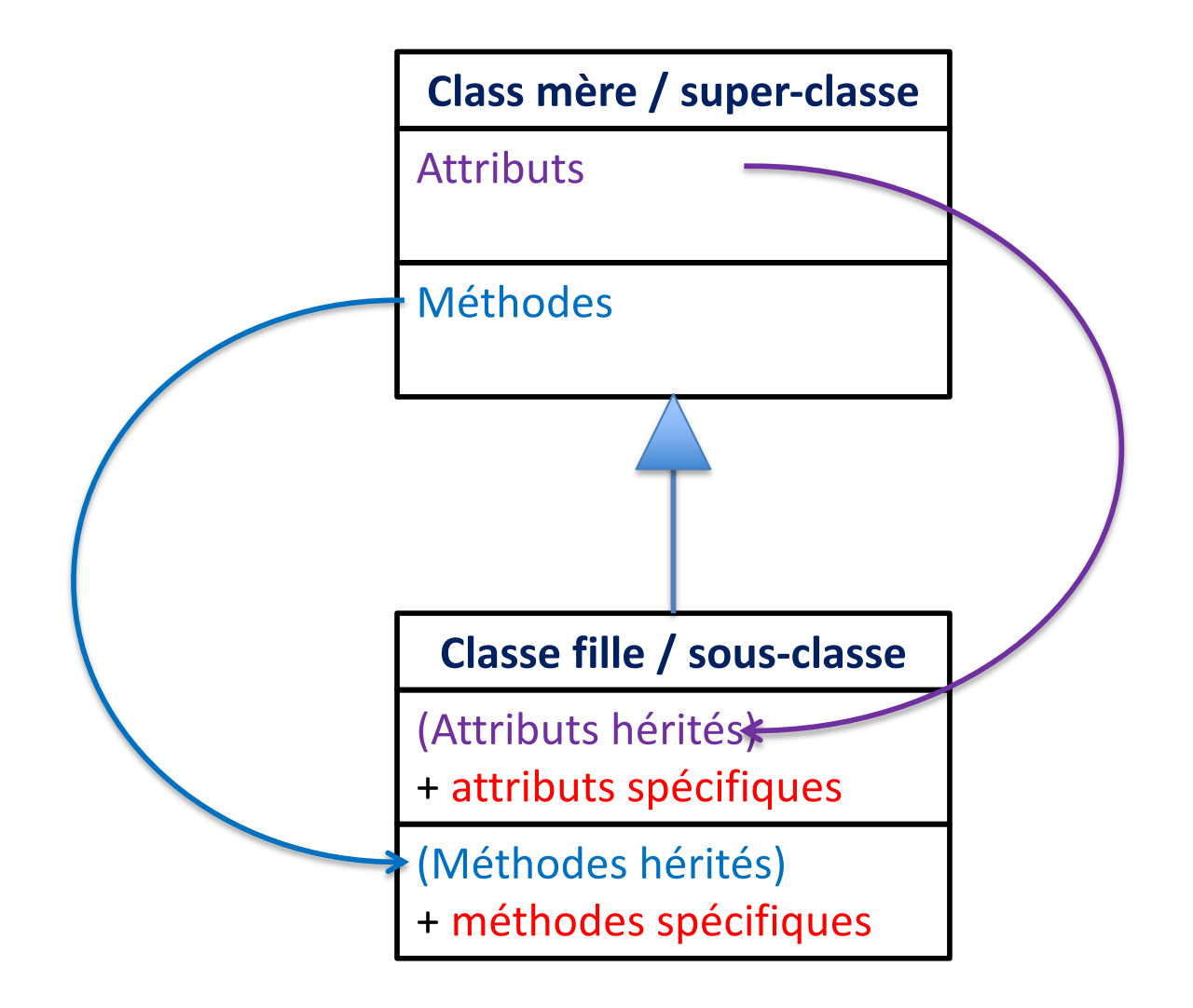

## Exemple

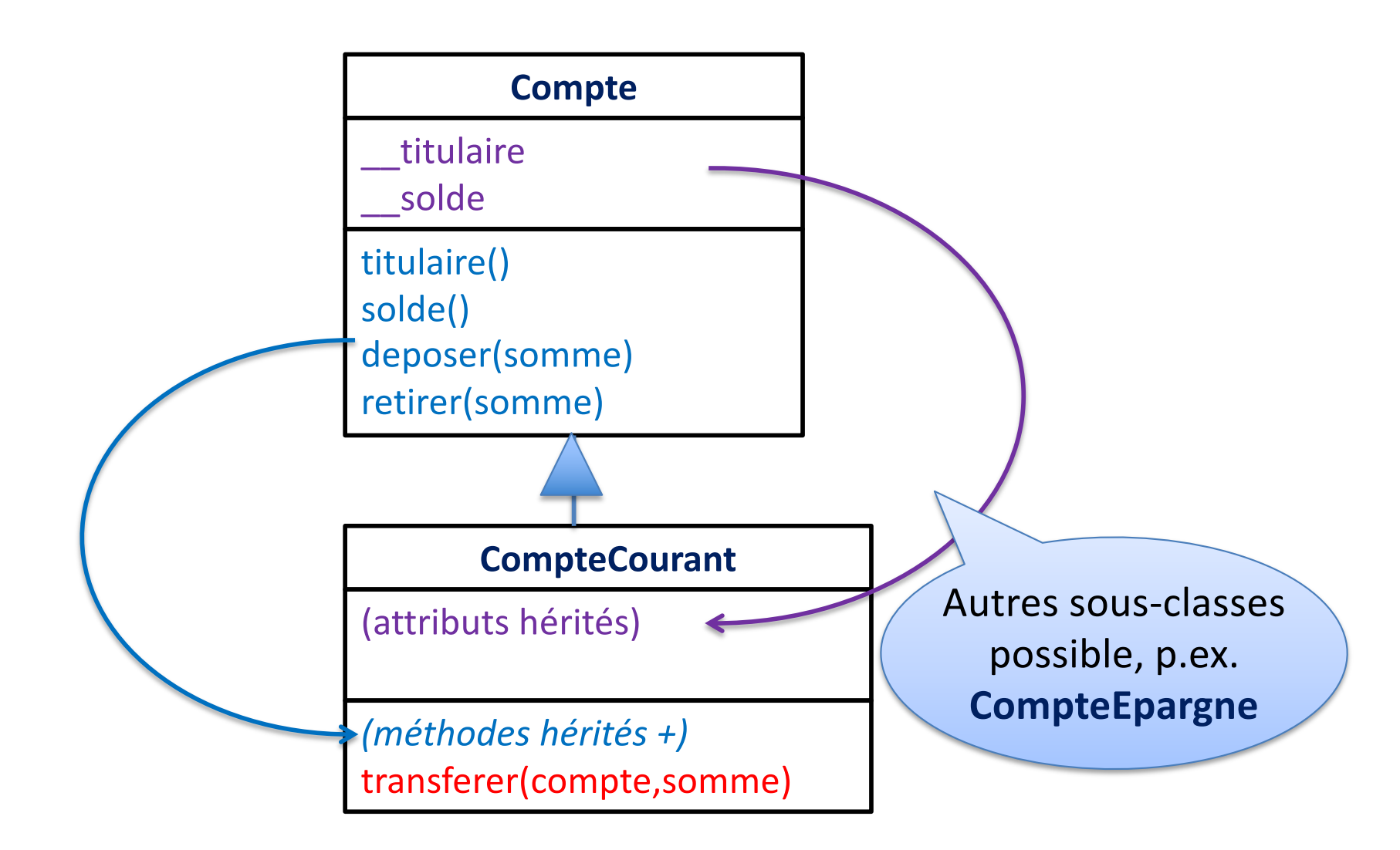

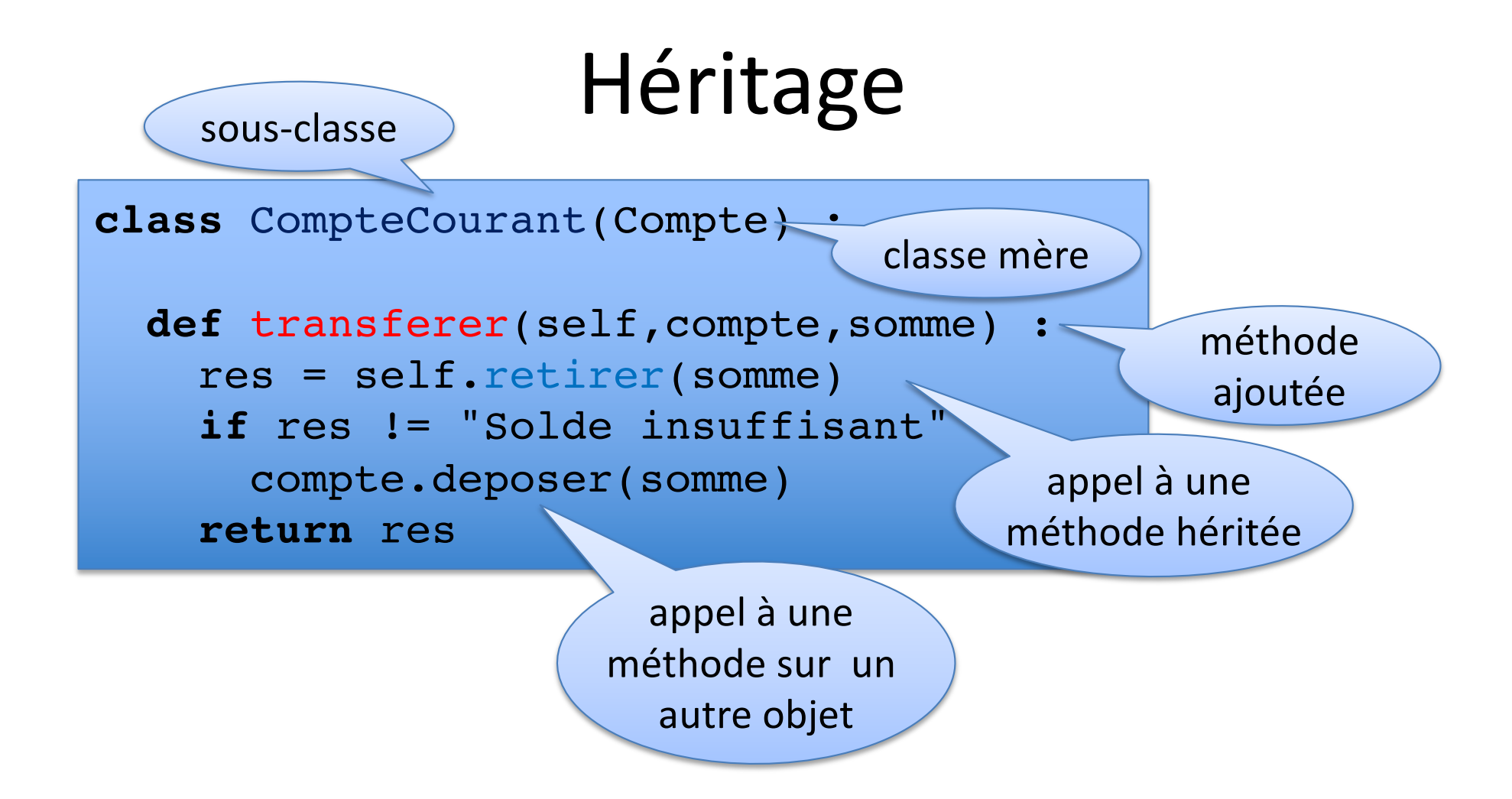

```
class CompteCourant(Compte) :
  def transferer(self,compte,somme) :
    res = self.retirer(somme)
    if res != "Solde insuffisant" :
      compte.deposer(somme)
    return res
```

```
compte kim = CompteCourant("Kim")
compte charles = Comptecourant('Charles'')compte_kim.deposer(100)
compte kim.transferer(compte charles,50)
```
compte  $\text{kim.solde}$ ()  $\rightarrow$  50 compte charles.solde()  $\rightarrow$  50 compte kim.transferer(compte charles,60)  $\rightarrow$  Solde insuffisant

## Redéfinition

*Avec l'heritage on peut aussi redéfinir les attributs ou méthodes d'une classe mère*

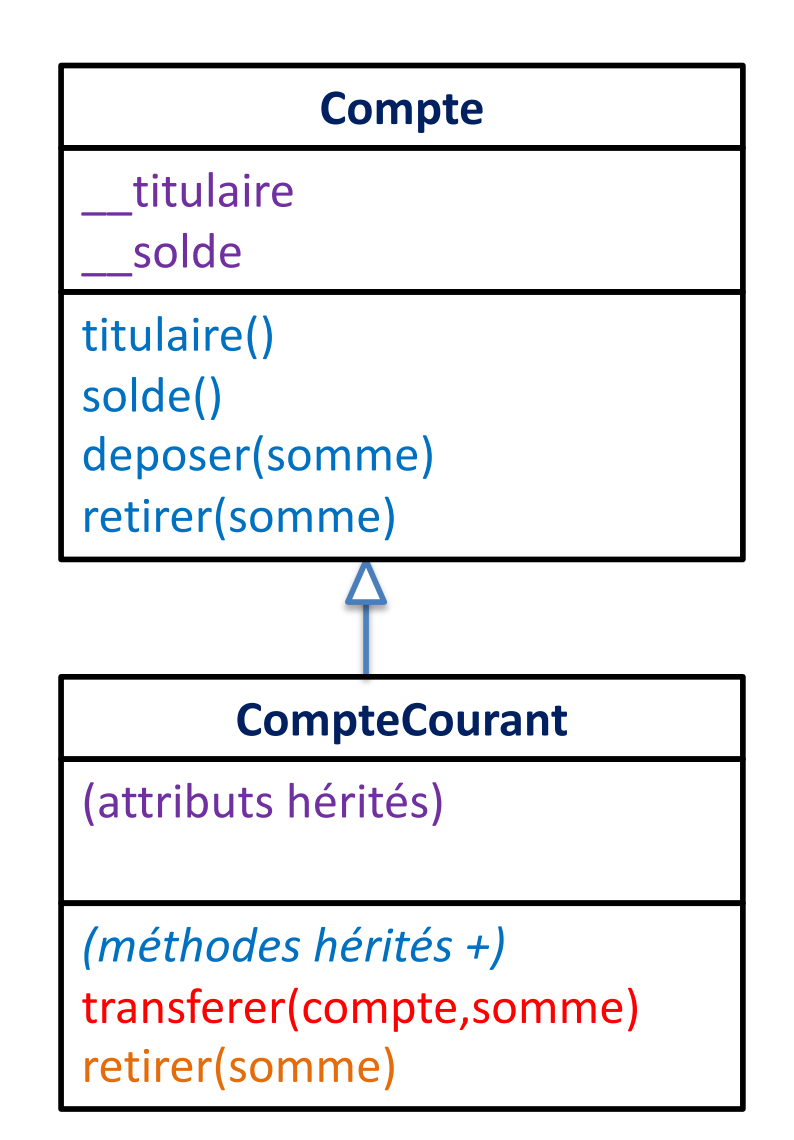

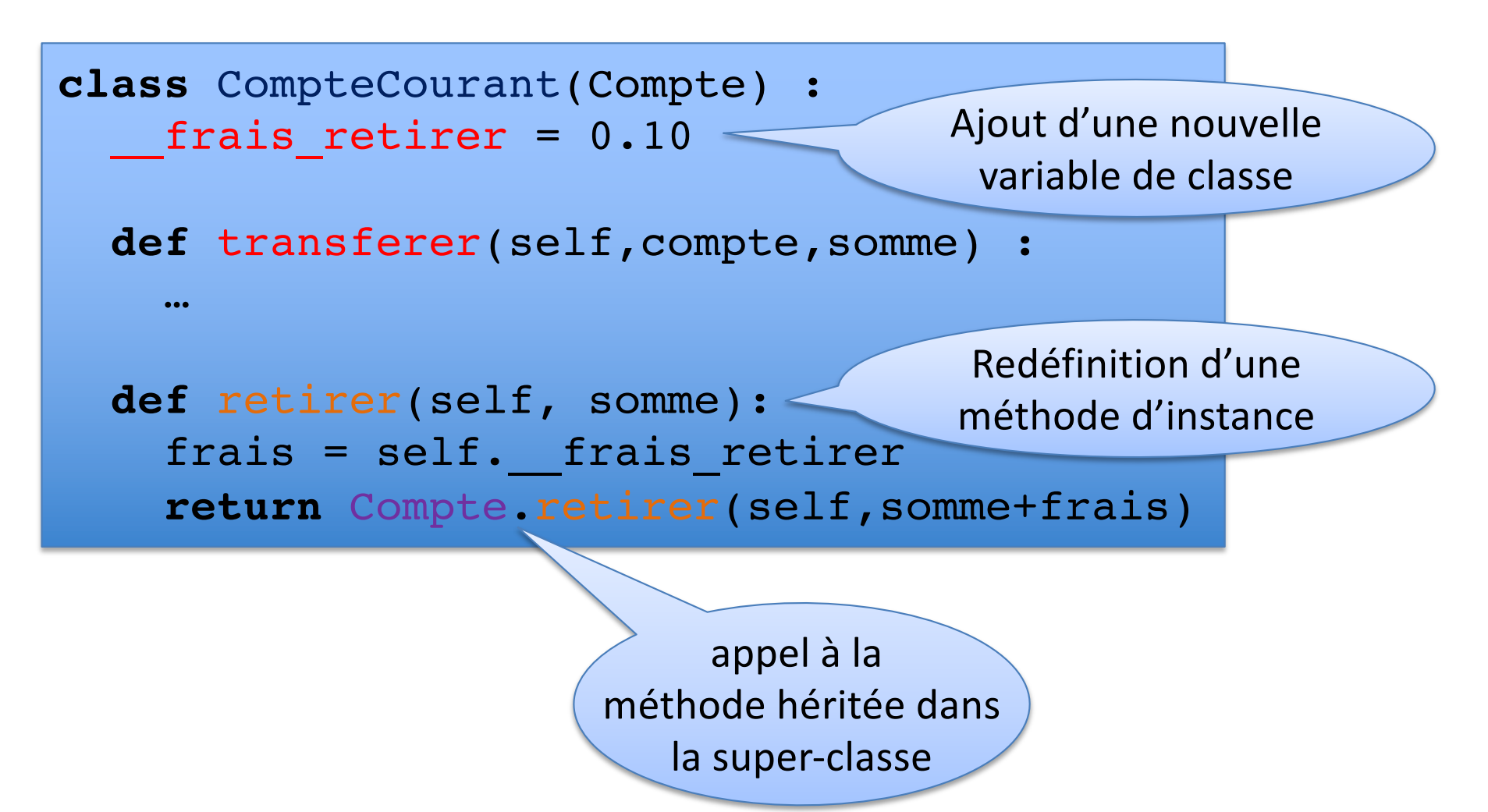

```
class CompteCourant(Compte) :
  frais retirer = 0.10
 def transferer(self,compte,somme) :
    …
 def retirer(self, somme):
    frais = self. frais retirer
    return Compte.retirer(self,somme+frais)
```
compte  $kim =$  CompteCourant("Kim") compte  $kim.deposer(1000)$   $\rightarrow$  1000 compte\_kim.retirer(10)  $\rightarrow$  989.9 compte\_kim.retirer(10)  $\rightarrow$  979.8

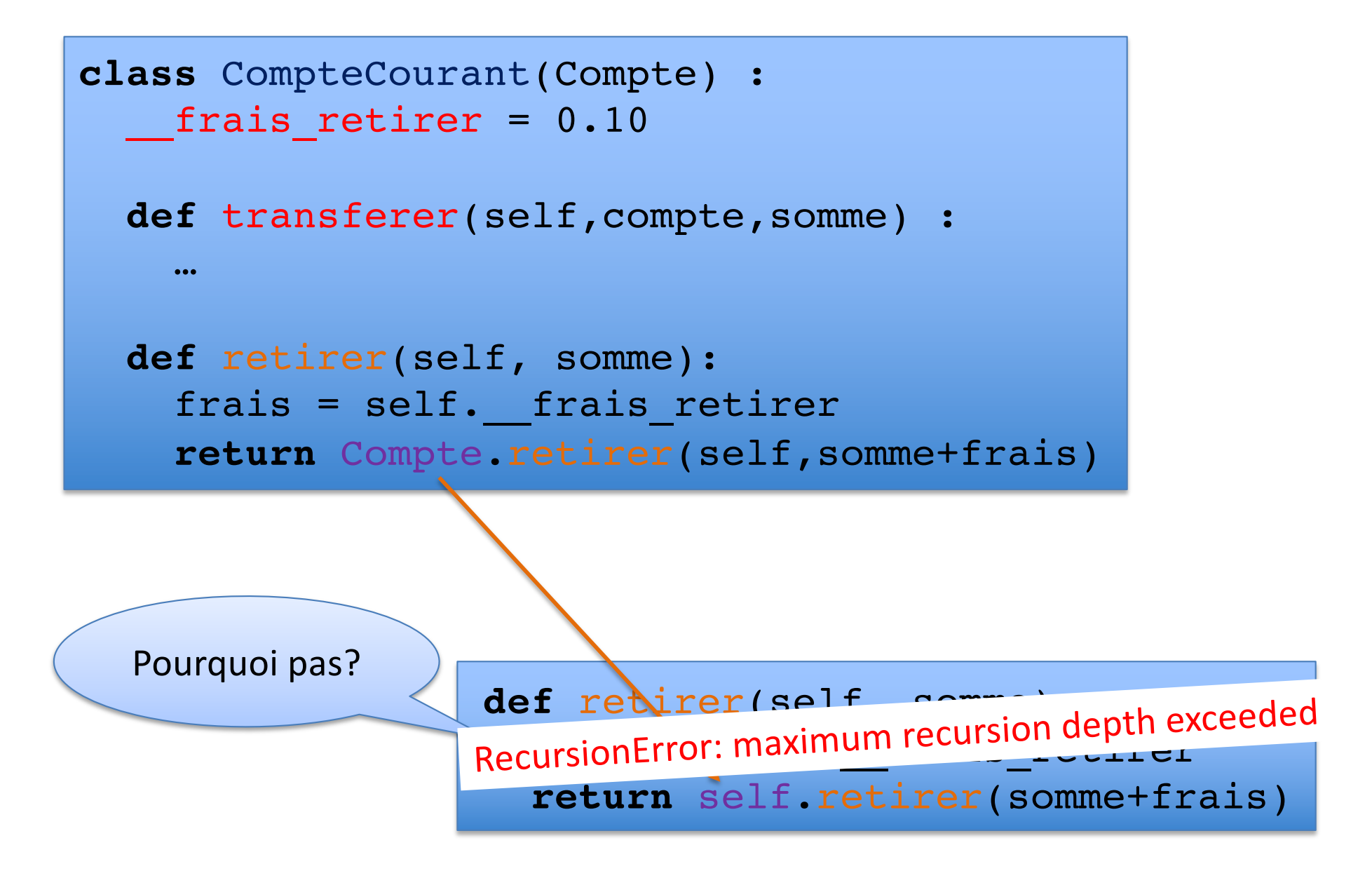

## Appel à super()

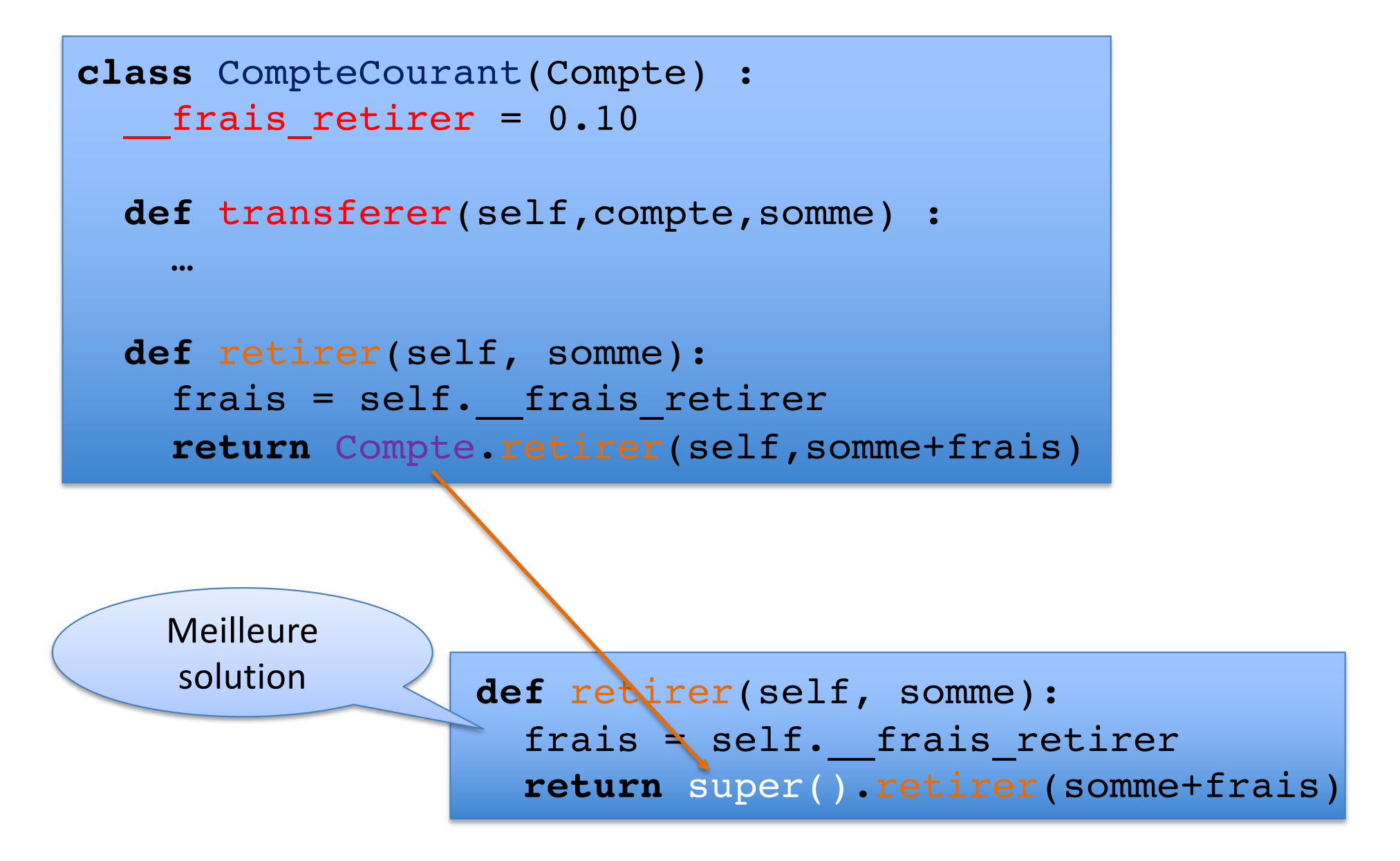

# super()

- super() permet de référer à une classe mère sans devoir la nommer explicitement.
- Souvent utilisé pour étendre une méthode de la super-classe, par exemple:

retirer(somme)

\_\_init\_\_ \_\_str\_\_

# super()

```
class CompteCourant(Compte) :
  __frais_retirer = 0.10
 def init (self, titulaire, banque) :
    super(). init (titulaire)
    self. banque = banque
 def __str__(self) :
    return super().__str__() +
           "; banque = " + self. banque
  …
```
compte\_kim = CompteCourant("Kim","ING") print(compte\_kim) Compte de Kim : solde = 0; banque = ING Facture No 1 : Facture PC Store - 22 novembre

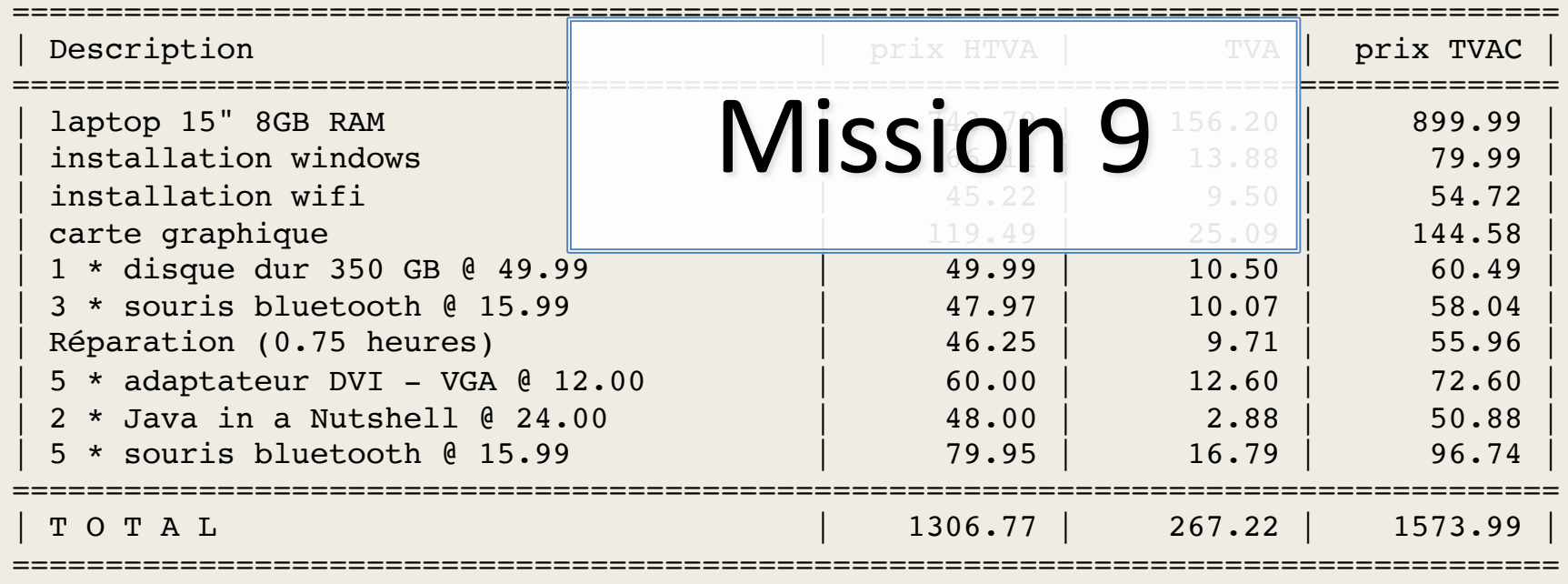

Objectifs :

#### Problème :

#### Héritage

#### Facturation & Livraison

Livraison – Facture No 1 : PC Store – 22 novembre =================================================================================== | Description | poids/pce | nombre | poids | poids | poids | poids | poids | poids =================================================================================== | 1 \* disque dur 350 GB @ 49.99 (!) | 0.355kg | 1 | 1.000kg | 3 \* souris bluetooth @ 15.99 | 0.176kg | 3 | 3.000kg 5 \* adaptateur DVI - VGA @ 12.00 | 0.000kg | 5 | 5.000kg 2 \* Java in a Nutshell @ 24.00 | 0.321kg | 2 | 2.000kg 5 \* souris bluetooth @ 15.99  $\vert$  0.176kg  $\vert$  5 = 5.000kg =================================================================================== | 5 articles | | 16 | 2.405kg | =================================================================================== (!) \*\*\* livraison fragile \*\*\*

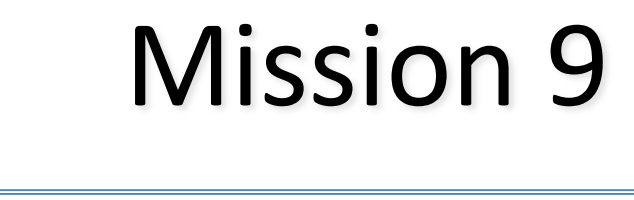

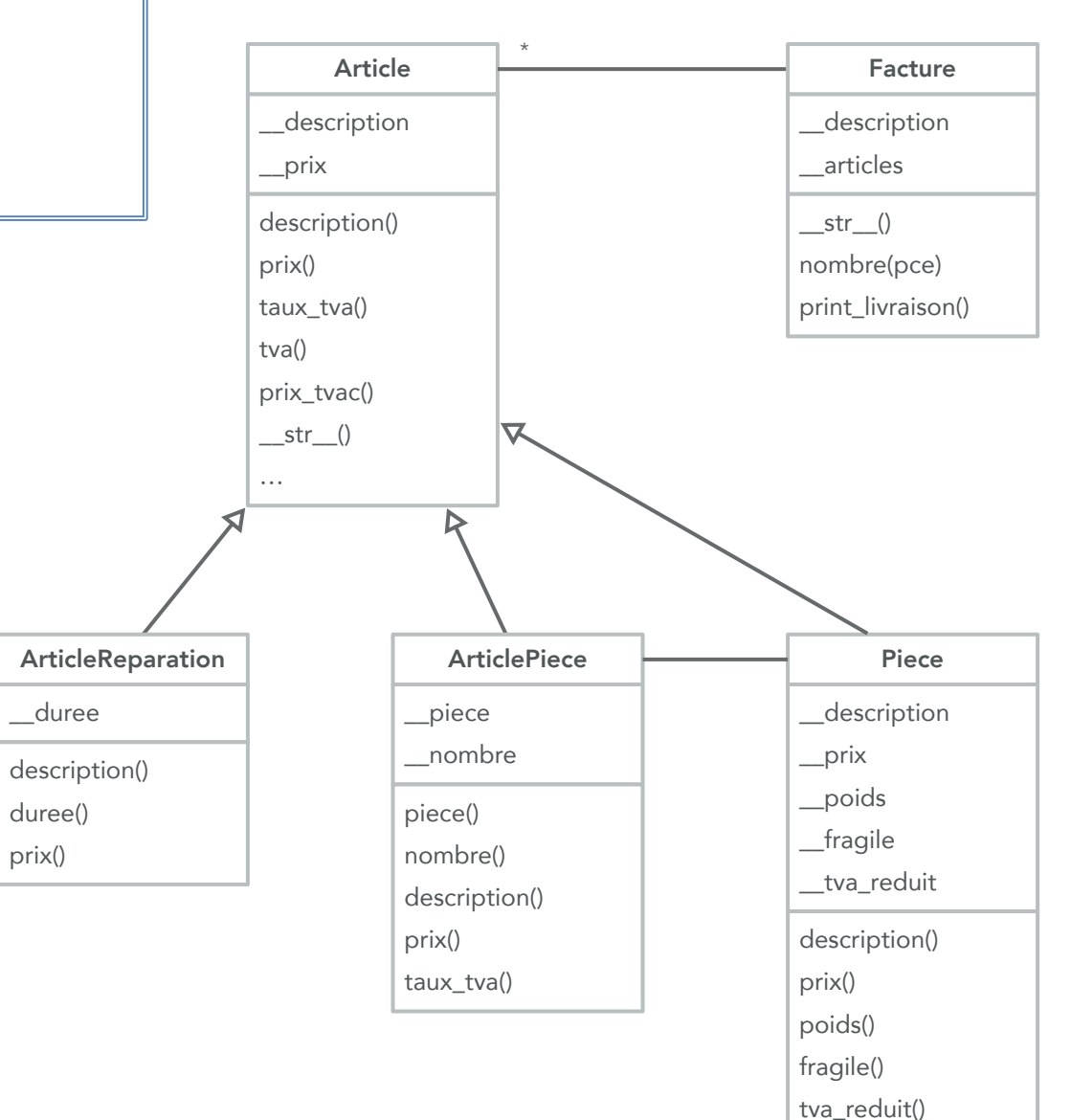

 $\_str$   $()$ 

\_\_eq\_\_(other)